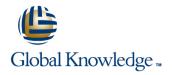

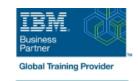

#### Introduction to IBM i for New Users

**Duration: 1 Days** Course Code: OE98G

#### Overview:

In this classroom course, you will learn basic concepts and skills you need to be productive users on the IBM i. With plenty of hands-on labs, we show everything from signing to the available user interfaces; green screen environment, System i Navigator and Systems Director Navigator for i. You will learn how objects are managed on the system and how you display these objects. You will learn to use Control Language (CL) commands (fast path) and how to work with and manage messages on the system. We will also address how the system manages work and how you manage your printouts. We will also provide a basic overview of security.

## **Target Audience:**

This course is for new end users employed in a data processing environment who are new to Power Systems with IBM i.

## Objectives:

- Explain the purpose of the IBM i operating systems
- Explain IBM i models and generations
- Explain which applications are supported
- Sign on and off the system from a display station, System i Navigator, and Systems Director Navigator for i
- Use the display station keyboard
- Use the online help that is available

- Use the different interfaces available on the system
- Understand how objects are managed on the system
- Enter control language (CL) commands
- Send and receive messages and work with message queues
- Manage work and output
- Explain basic security

# Prerequisites:

There are no prerequisites for this course.

#### Content:

- Welcome
- Unit 1 Introduction and overview to IBM i
- Unit 2 Signing on and off the system
- Unit 3 Using supported interfaces
- Unit 4 Using online help
- Unit 5 Messages
- Unit 6 Using CL commands
- Unit 7 Managing objects
- Unit 8 Managing your work
- Unit 9 Security overview
- Unit 10 Additional education

## **Further Information:**

For More information, or to book your course, please call us on Head Office 01189 123456 / Northern Office 0113 242 5931 <a href="mailto:info@globalknowledge.co.uk">info@globalknowledge.co.uk</a>

www.globalknowledge.co.uk

Global Knowledge, Mulberry Business Park, Fishponds Road, Wokingham Berkshire RG41 2GY UK